# **PyTMatrix**をインストールしてみました

**水・土砂防災研究部門 木枝 香織**

# **Point**

■雲レータ゛やより高い周波数のレータ゛研究には散乱シミュレーションが必要

■使い勝手の良い散乱シミュレーションプログラムを探して

PyTMatrixを発見,これはどんなプログラム?

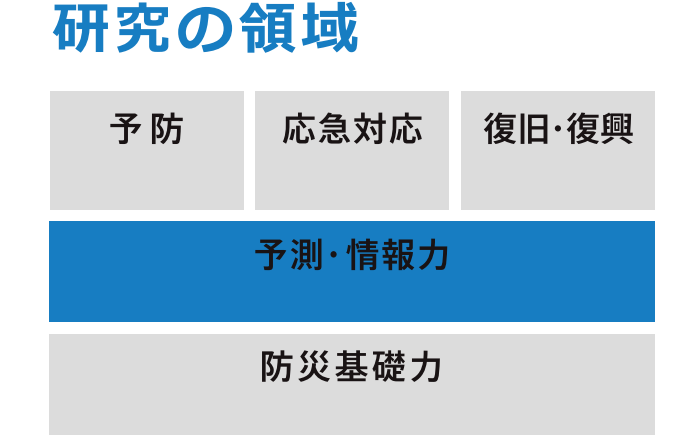

### 概要

#### **背景**

雲レーダやこれから開発が期待されるより高い周波数のレーダの 研究には、散乱シミュレーションが必要となりますが、現在,手 元にあるプログラムは,計算条件によってはプログラムを書き換え ねばならず,使い勝手が良いとは言えません.

#### **PyTMatrixの特徴**

PyTMatrixで重要なのは散乱断面積等を出力するscatter モジュールとレーダ変数を計算するradarモジュールです. radar モジュールにはKdpの計算例があり,その実行結果は右図です. 周波数を増やしましたが、使い勝手は良さそうです.

# 今後の展望・方向性

PyTMatrix1),2)は,上記の難点を克服すべく,Jussi Leinonenによって開発されました. 散乱計算部分は、精度検 証等ががなされたT-matrix法のFortranプログラム3)を用い, ユーザーインターフェース部分にはpythonが用いられています.

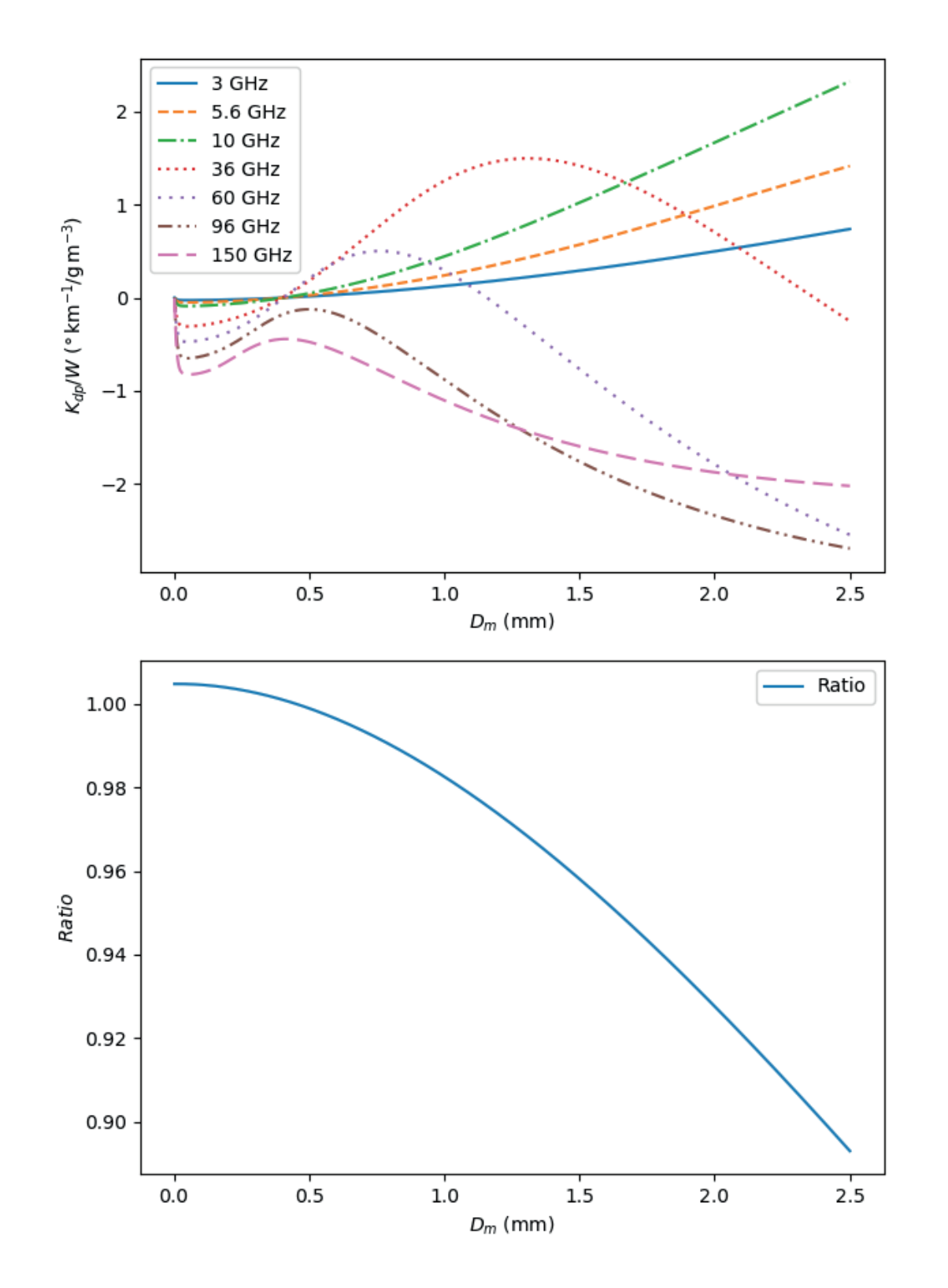

## **インストール**

scatterモジュール, radarモジュールの計算からPyTMatrix の理解を進め,散乱計算の基礎や,数値解析手法も学びな がら,必要なモジュールを開発していきたいと思っています.

linuxパソコンにgfortranとanacondaをインストール,ここに python2.7の仮想環境を作成し、numpy, scipyをインス トール, pytmatrixの圧縮ファイルを解凍して, "conda setup.py install"の実行でインストールが出来ました.

# **scatterモジュールとradarモジュール**

**radarモジュールのKdp計算例を高い周波数に拡張した実行例.もとはFig. 7.7 from Bringi and Chandrasekar (2001), Polarimetric Weather Radar : Principles and Applications. 下の図は,粒子の縦横比.**

# **参考**

1) https://github.com/jleinonen/pytmatrix

2) Leinonen, J., High-level interface to T-matrix scattering calculations: architecture, capabilities and limitations, Opt. Express, vol. 22, issue 2, 1655-1660 (2014) 3) Mishchenko, M. I. and L. D. Travis, T-matrix computations of light scattering by large spheroidal particles, Opt. Commun., vol. 109, 16-21 (1994).

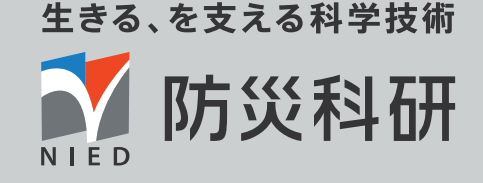

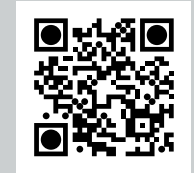